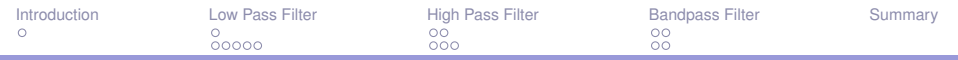

# **Second Order Analog Filters**

Dr. M. Shiple

## Shaping Circuits (EEC 242), 2015

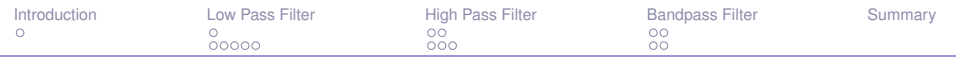

## **Outline**

#### **[Introduction](#page-2-0)**

[Second order Circuit](#page-2-0)

#### **[Low Pass Filter](#page-3-0)**

[Transfer Function](#page-3-0) [Frequency Response](#page-4-0)

## **[High Pass Filter](#page-9-0)**

[Transfer Function](#page-9-0) [Frequency Response](#page-11-0)

## **[Bandpass Filter](#page-14-0)**

[Transfer Function](#page-14-0) [Frequency response](#page-16-0)

## **[Summary](#page-18-0)**

<span id="page-2-0"></span>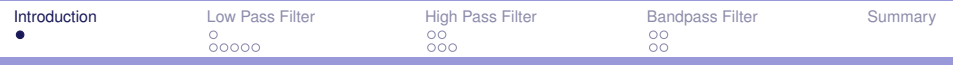

[Second order Circuit](#page-2-0)

#### **Example**

 $\blacktriangleright$  Find the transfer function.

$$
T(S)=\frac{Z_1}{Z_1+Z_2}
$$

Hint: By changing  $Z_1$ , Numerator will take different forms and denominator will kept static.

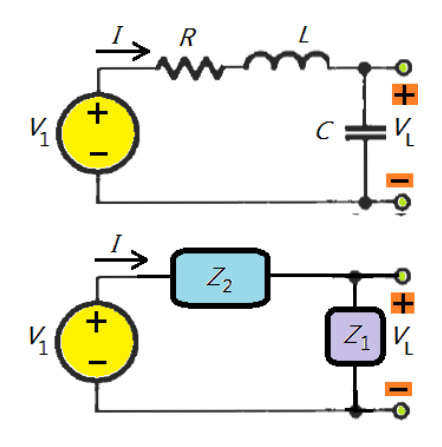

<span id="page-3-0"></span>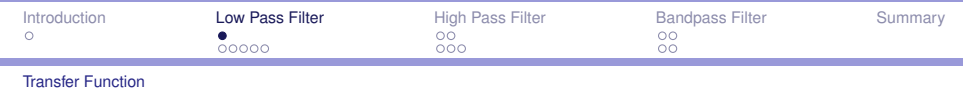

**cont.**

$$
H(S) = \frac{\frac{1}{Sc}}{R + SL + \frac{1}{Sc}}
$$
  
\n
$$
H(S) = \frac{1}{S^{2}LC + SCR + 1} \div LC
$$
  
\n
$$
SL + \frac{1}{Sc} = 0
$$
  
\n
$$
\omega_{0} = \frac{1}{\sqrt{LC}}
$$
  
\n
$$
\omega_{0} = \frac{1}{\sqrt{LC}}
$$
  
\n
$$
= \frac{\omega_{0}^{2}}{S^{2} + S\frac{\omega_{0}}{G} + \omega_{0}^{2}}
$$
  
\n
$$
= \frac{\omega_{0}^{2}}{S^{2} + S\frac{\omega_{0}}{G} + \omega_{0}^{2}}
$$
  
\n
$$
= \frac{\omega_{0}^{2}}{S^{2} + S\frac{\omega_{0}}{G} + \omega_{0}^{2}}
$$
  
\n
$$
= \frac{\omega_{0}}{S^{2} + S\frac{\omega_{0}}{G} + \omega_{0}^{2}}
$$
  
\n
$$
= \frac{\omega_{0}}{S^{2} + S\frac{\omega_{0}}{G} + \omega_{0}^{2}}
$$
  
\n
$$
= \frac{\omega_{0}}{S^{2} + S\frac{\omega_{0}}{G} + \omega_{0}^{2}}
$$
  
\n
$$
= \frac{\omega_{0}}{S^{2} + S\frac{\omega_{0}}{G} + \omega_{0}^{2}}
$$
  
\n
$$
= \frac{\omega_{0}}{S^{2} + S\frac{\omega_{0}}{G} + \omega_{0}^{2}}
$$
  
\n
$$
= \frac{\omega_{0}}{S^{2} + S\frac{\omega_{0}}{G} + \omega_{0}^{2}}
$$

<span id="page-4-0"></span>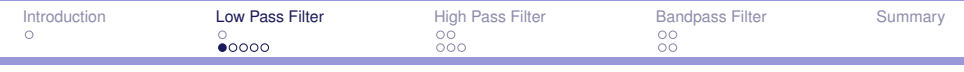

## **Magnitude and phase**

**P** Replace ALL *S* by  $j\omega$ 

$$
H(S) = \frac{\omega_0^2}{S^2 + S\frac{\omega_0}{Q} + \omega_0^2}
$$

$$
T(j\omega) = \frac{\omega_0^2}{(j\omega)^2 + j\omega\frac{\omega_0}{Q} + \omega_0^2}
$$

$$
|T(j\omega)| = \frac{\omega_0^2}{\sqrt{(\omega_0^2 - \omega^2)^2 + (\omega\frac{\omega_0}{Q})^2}}
$$

$$
\phi(j\omega) = -\tan^{-1}\frac{\omega\frac{\omega_0}{Q}}{\omega_0^2 - \omega^2}
$$

<span id="page-5-0"></span>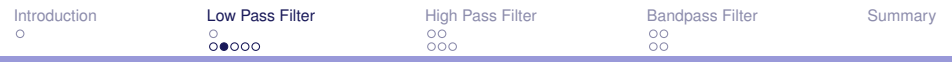

## **Frequncy response (FS) graph**

$$
|\mathcal{T}(j\omega)|=\frac{\omega_0^2}{\sqrt{(\omega_0^2-\omega^2)^2+(\omega\frac{\omega_0}{Q})^2}}
$$

1. 
$$
\textcircled{a} \omega = \text{zero} \Rightarrow
$$
  
\n
$$
|T(j\omega)| = \frac{\omega_0^2}{\sqrt{(\omega_0^2)^2}} = 1
$$
\n2.  $\textcircled{a} \omega = \omega_0 \Rightarrow$   
\n
$$
|T(j\omega)| = \frac{\omega_0^2}{\sqrt{(\frac{\omega_0^2}{Q})^2}} = Q
$$

$$
\phi(j\omega) = -\tan^{-1}\frac{\omega\frac{\omega_0}{Q}}{\omega_0^2 - \omega^2}
$$

1. 
$$
\textcircled{a} \omega = \text{zero} \Rightarrow \phi = 0
$$
  
\n2.  $\textcircled{a} \omega = \omega_0 \Rightarrow \phi = -90$   
\n3.  $\textcircled{a} \omega = \infty \Rightarrow \phi = -180$ 

<span id="page-6-0"></span>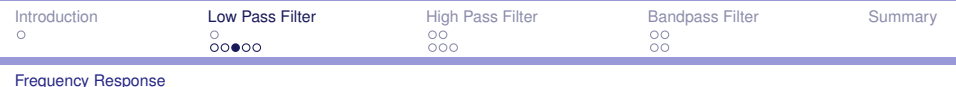

## **Effect of Q**

۰

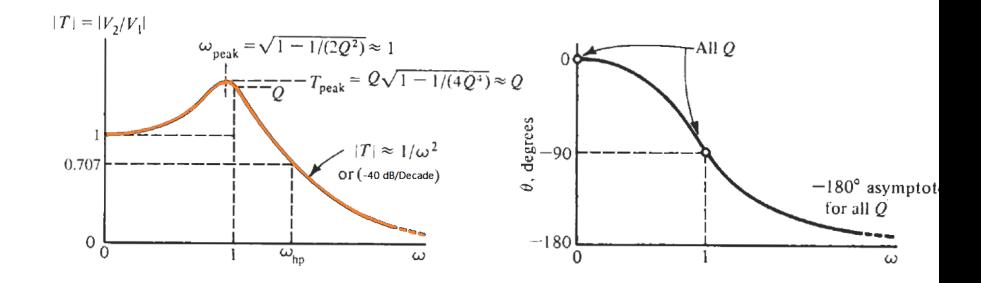

<span id="page-7-0"></span>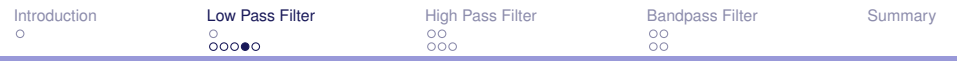

## **Effect of Q (Magnitude)**

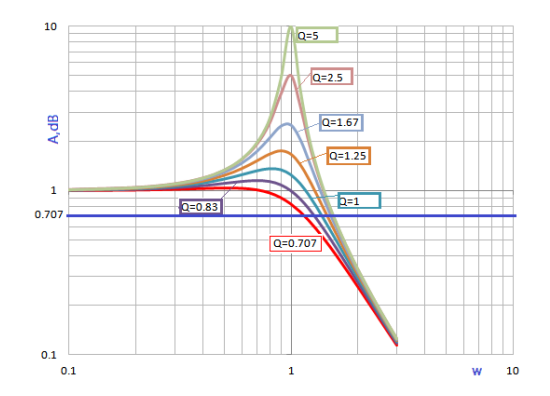

Hint: at  $Q = 0.707$  (Flat magnitude)  $\omega_0 = \omega_c$ 

<span id="page-8-0"></span>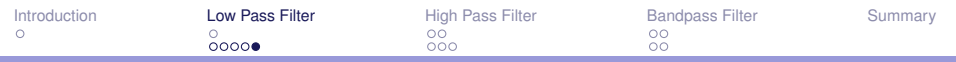

۰

## **Effect of Q (phase)**

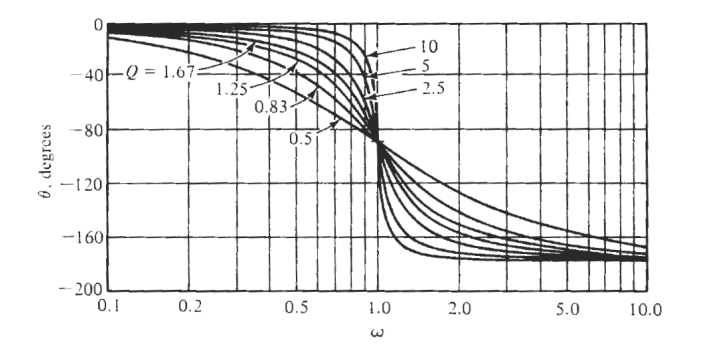

Hint: @ ALL Q  $\phi = 0$  @  $\omega = 0$  and  $\phi = -90$  @  $\omega = \omega_0$ 

<span id="page-9-0"></span>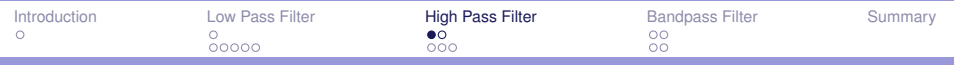

[Transfer Function](#page-9-0)

#### **Example**

 $\blacktriangleright$  Find the transfer function.

$$
T(S)=\frac{Z_1}{Z_1+Z_2}
$$

Hint: By changing  $Z_1$ , Numerator will take different forms and denominator will kept static.

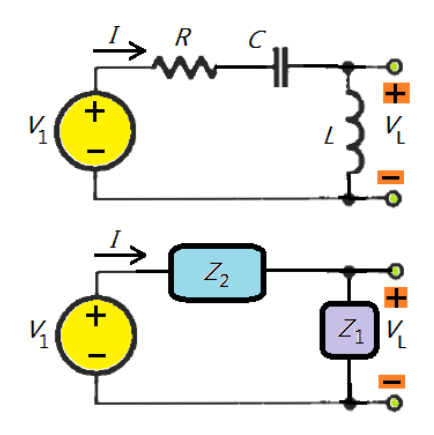

<span id="page-10-0"></span>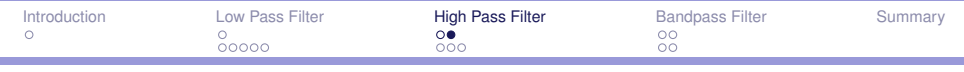

[Transfer Function](#page-10-0)

**cont.**

$$
H(S) = \frac{SL}{R + SL + \frac{1}{Sc}}
$$
  
\n
$$
H(S) = \frac{S^{2}LC}{S^{2}LC + SCR + 1} \div LC
$$
  
\n
$$
SL + \frac{1}{Sc} = 0
$$
  
\n
$$
\omega_{0} = \frac{1}{\sqrt{LC}}
$$
  
\n
$$
\omega_{0} = \frac{1}{\sqrt{LC}}
$$
  
\n
$$
\omega_{0} = \frac{R}{L}
$$
  
\n
$$
\omega_{0} = \frac{R}{L}
$$
  
\n
$$
\omega_{0} = \frac{1}{\sqrt{LC}}
$$
  
\n
$$
\omega_{0} = \frac{1}{\sqrt{LC}}
$$
  
\n
$$
\omega_{0} = \frac{1}{\sqrt{LC}}
$$
  
\n
$$
\omega_{0} = \frac{1}{\sqrt{LC}}
$$
  
\n
$$
\omega_{0} = \frac{1}{\sqrt{LC}}
$$
  
\n
$$
\omega_{0} = \frac{1}{\sqrt{LC}}
$$
  
\n
$$
\omega_{0} = \frac{1}{\sqrt{LC}}
$$
  
\n
$$
\omega_{0} = \frac{1}{\sqrt{LC}}
$$
  
\n
$$
\omega_{0} = \frac{1}{\sqrt{LC}}
$$
  
\n
$$
\omega_{0} = \frac{1}{\sqrt{LC}}
$$
  
\n
$$
\omega_{0} = \frac{1}{\sqrt{LC}}
$$
  
\n
$$
\omega_{0} = \frac{1}{\sqrt{LC}}
$$
  
\n
$$
\omega_{0} = \frac{1}{\sqrt{LC}}
$$
  
\n
$$
\omega_{0} = \frac{1}{\sqrt{LC}}
$$
  
\n
$$
\omega_{0} = \frac{1}{\sqrt{LC}}
$$
  
\n
$$
\omega_{0} = \frac{1}{\sqrt{LC}}
$$
  
\n
$$
\omega_{0} = \frac{1}{\sqrt{LC}}
$$
  
\n
$$
\omega_{0} = \frac{1}{\sqrt{LC}}
$$
  
\n
$$
\omega_{0} = \frac{1}{\sqrt{LC}}
$$
  
\n
$$
\omega_{0} = \frac{1}{\sqrt{LC}}
$$
  
\n
$$
\omega_{0} = \frac{1}{\sqrt{LC}}
$$
  
\n
$$
\omega_{0} = \frac{1}{\sqrt{LC}}
$$
  
\n

<span id="page-11-0"></span>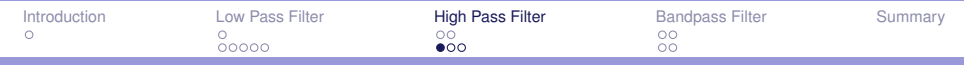

## **Magnitude and phase**

**P** Replace ALL *S* by  $j\omega$ 

$$
H(S) = \frac{s^2}{S^2 + S\frac{\omega_0}{Q} + \omega_0^2}
$$

$$
T(j\omega) = \frac{(j\omega)^2}{(j\omega)^2 + j\omega\frac{\omega_0}{Q} + \omega_0^2}
$$

$$
|T(j\omega)| = \frac{-\omega^2}{\sqrt{(\omega_0^2 - \omega^2)^2 + (\omega\frac{\omega_0}{Q})^2}}
$$

$$
\phi(j\omega) = 180 - \tan^{-1}\frac{\omega\frac{\omega_0}{Q}}{\omega_0^2 - \omega^2}
$$

<span id="page-12-0"></span>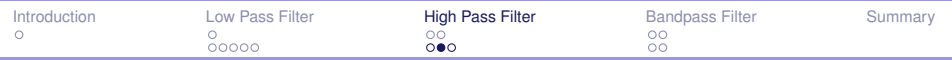

## **Frequncy response (FS) graph**

$$
|\mathcal{T}(j\omega)| = \frac{\omega^2}{\sqrt{(\omega_0^2 - \omega^2)^2 + (\omega \frac{\omega_0}{Q})^2}}
$$

1. 
$$
\omega =
$$
zero  $\Rightarrow$   
 $|T(j\omega)| = 0$ 

2. 
$$
\omega = \omega_0 \Rightarrow
$$
  
\n
$$
|T(j\omega)| = \frac{\omega_0^2}{\sqrt{(\frac{\omega_0^2}{Q})^2}} = Q
$$

$$
\phi(j\omega)=180-\tan^{-1}\frac{\omega\frac{\omega_0}{Q}}{\omega_0^2-\omega^2}
$$

**1.** @ 
$$
\omega =
$$
 zero  $\Rightarrow \phi = 180$   
\n**2.** @  $\omega = \omega_0 \Rightarrow \phi = 90$   
\n**3.** @  $\omega = \infty \Rightarrow \phi = 0$ 

<span id="page-13-0"></span>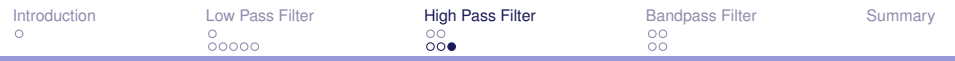

## **Effect of Q (Magnitude)**

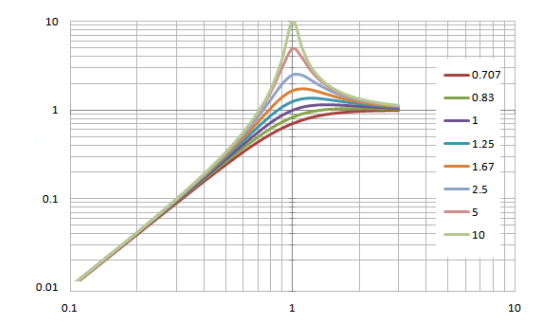

Hint: at  $Q = 0.707$  (Flat magnitude)  $\omega_0 = \omega_c$ 

<span id="page-14-0"></span>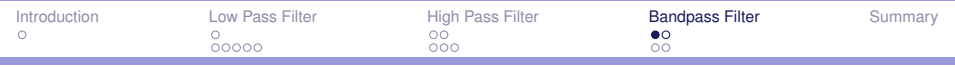

#### [Transfer Function](#page-14-0)

#### **Example**

- $\blacktriangleright$  Find the transfer function.
- $\blacktriangleright$  compute magnitude, phase.

#### **The BPF cct.:**

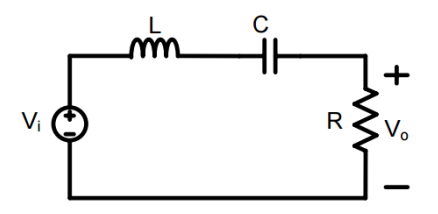

<span id="page-15-0"></span>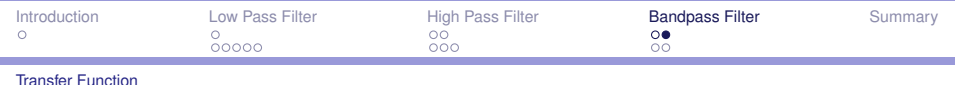

**cont.**

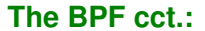

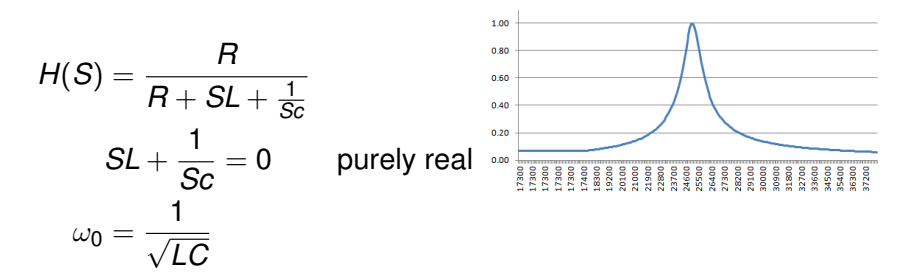

<span id="page-16-0"></span>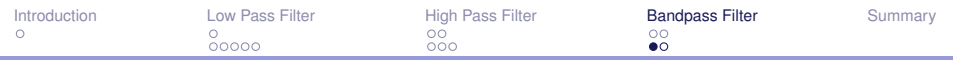

#### **Max. and Min. Frequencies**

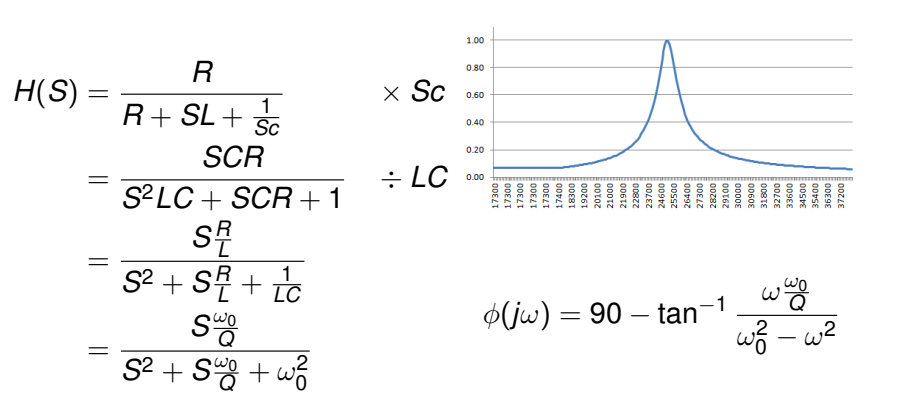

**The BPF cct.:**

<span id="page-17-0"></span>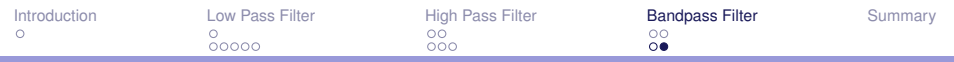

#### **Max. and Min. Frequencies**

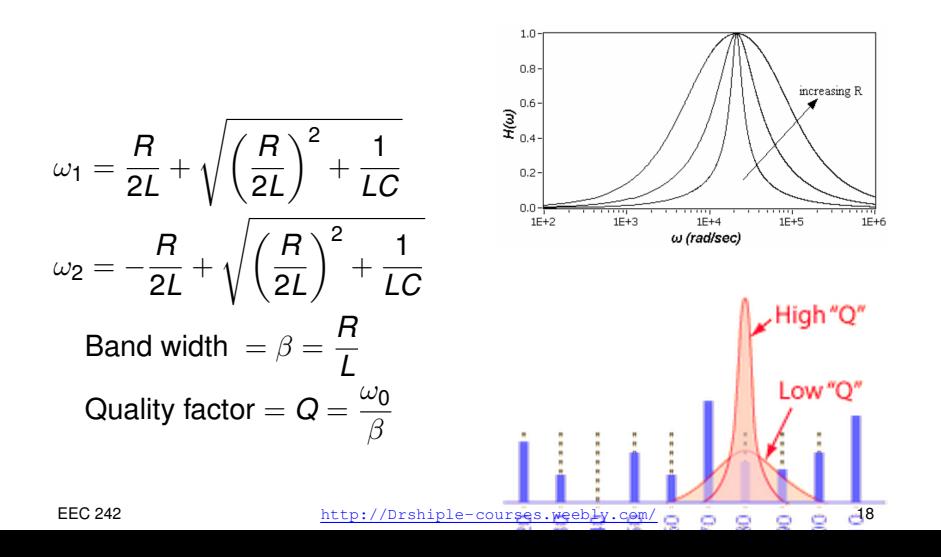

<span id="page-18-0"></span>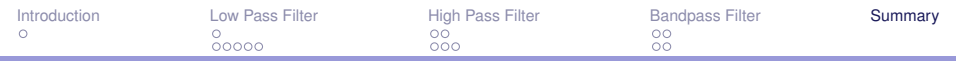

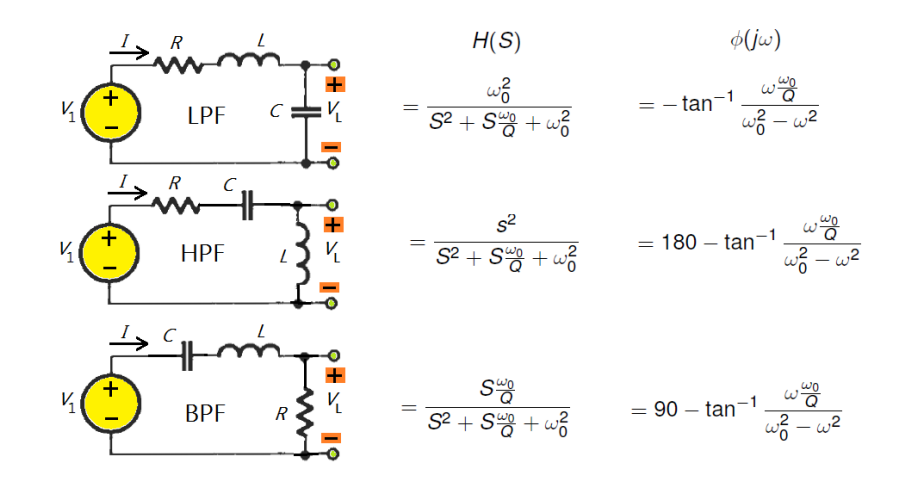